# *Instrukcja obsługi sterownika silnika krokowego*

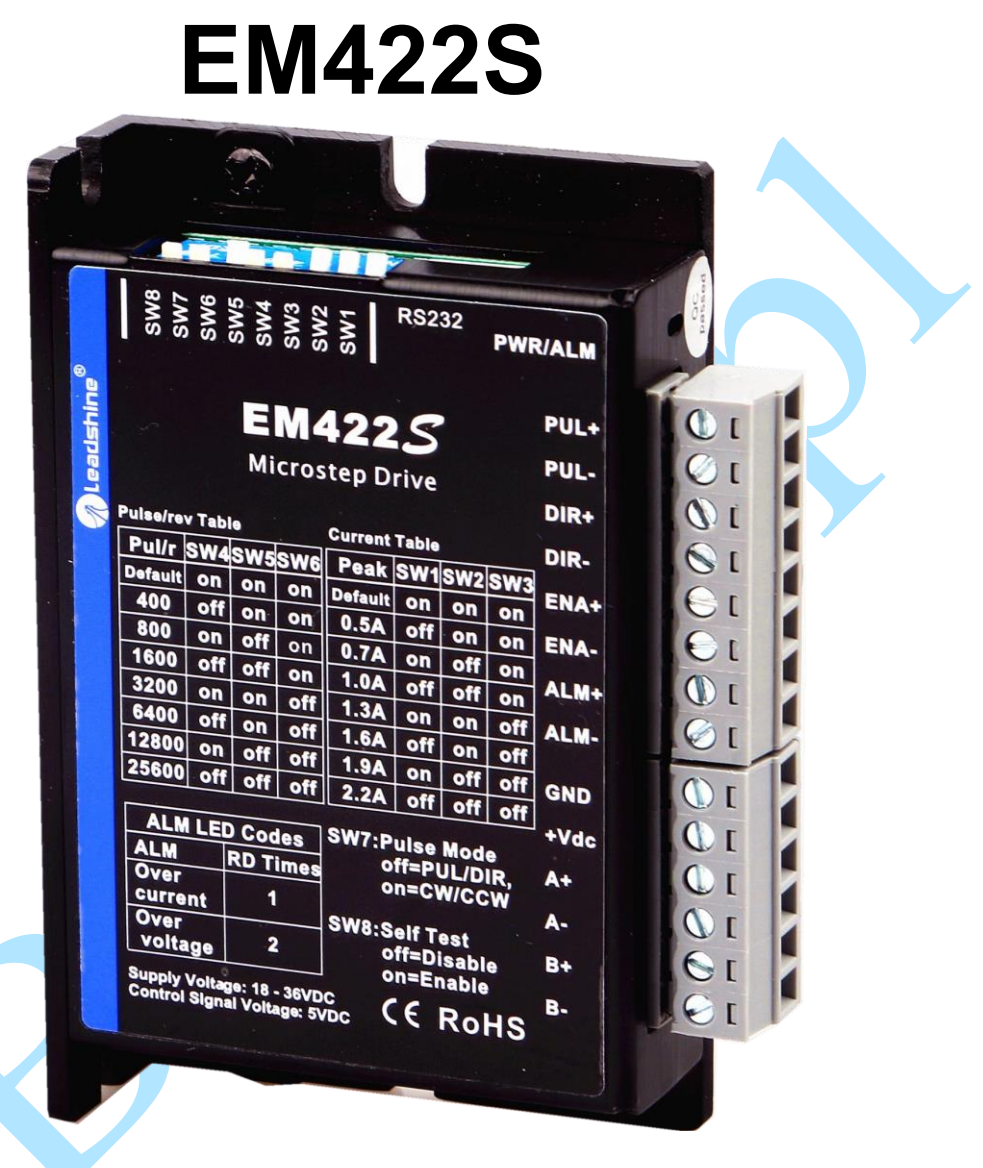

**Revision 2.0 ©2019 Leadshine Technology Co., Ltd.**

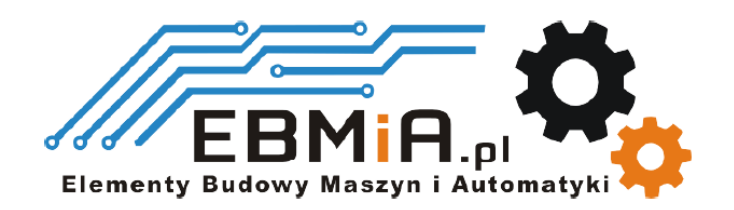

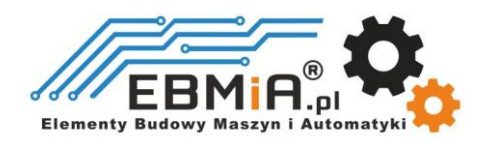

## **Ważna uwaga**

Przeczytaj uważnie niniejszą instrukcję przed jakimkolwiek montażem i użytkowaniem. Nieprawidłowe obchodzenie się z produktami opisanymi w tej instrukcji może spowodować obrażenia ciała oraz szkody osób i maszyn. Należy ściśle przestrzegać informacji technicznych dotyczących wymagań instalacyjnych.

Niniejsza instrukcja nie jest przeznaczona do udostępniania. Wszelkie prawa zastrzeżone. Żadna część tej instrukcji nie może być powielana, ani przesyłana w jakikolwiek sposób, elektroniczny, mechaniczny, poprzez kserowanie, kopiowanie. Chociaż podczas przygotowywania książki podjęto wszelkie środki ostrożności, nie ponosimy odpowiedzialności za błędy lub pominięcia. Nie ponosi się również żadnej odpowiedzialności za szkody wynikające z wykorzystania informacji zawartych w niniejszym dokumencie.

Niniejszy dokument stanowi zastrzeżoną informację i jest udostępniana WYŁĄCZNIE do użytku klienta. Informacje zawarte w tym dokumencie mogą ulec zmianie bez powiadomienia, mogą być od czasu do czasu aktualizowane w związku z ulepszeniami produktu itp. i mogą nie być zgodne pod każdym względem z poprzednimi wydaniami.

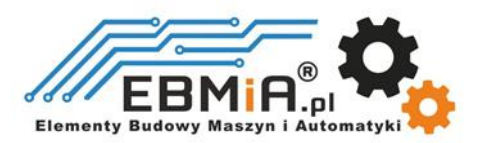

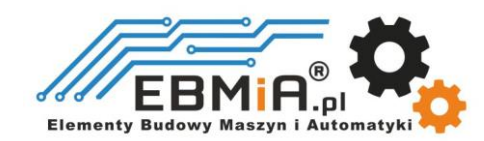

## **1. Wstęp**

**EM422S** to nowy cyfrowy sterownik krokowy oparty na szeroko stosowanych napędach krokowych DM firmy Leadshine. Zachowując cechy prostej konstrukcji, łatwej konfiguracji, wysokiej precyzji i niezawodności, Leadshine ulepszyło go również, przyjmując najnowszą technologię sterowania krokowego i dodało dodatkowe zaawansowane funkcje zapewniające lepszy moment obrotowy (10-25%), szybszy czas reakcji, wygładzanie poleceń sterujących, automatyczne dostrajanie do silnika itp.

**EM422S** może płynnie zasilać 2-fazowe (1,8°) i 4-fazowe (0,9°) silniki krokowe przy bardzo niskim nagrzewaniu i poziomie hałasu silnika. Może pracować przy napięciu zasilania 18–36 V DC i generować prąd od 0,3 do 2,2 A. Wszystkie konfiguracje mikrokroków, prądu wyjściowego i wyboru modelu silnika można łatwo wykonać za pomocą wbudowanych przełączników DIP. Dlatego **EM422S** jest idealnym wyborem do wielu zastosowań wymagających prostego sterowania krokiem i kierunkiem lub CW/CCW.

### **1.1 Funkcje**

- Sterowanie krokowo-kierunkowe (PUL/DIR) lub CW/CCW.
- Napięcie zasilania 18-36VDC
- Maksymalna częstotliwość wejściowa impulsu 70 kHz
- 8 rozdzielczości mikrokrokowych 200 25 600 za pomocą przełączników DIP lub 200 -51 200 za pomocą oprogramowania (wzrost o 200)
- 8 ustawień prądu wyjściowego 0,3-2,2A za pomocą przełączników DIP lub za pomocą oprogramowania (zwiększane o 0,1)
- Konfigurowalny czas wygładzania poleceń sterujących w celu zmniejszenia drgań silnika
- Redukcja prądu jałowego do 50%
- Automatyczne dostrajanie i wybór modelu silnika w celu dopasowania do szerokiego zakresu silników krokowych (NEMA 8,11,14 i 17)
- Antyrezonans zapewniający optymalny moment obrotowy, wyjątkowo płynny ruch, niskie nagrzewanie się silnika i niski poziom hałasu
- Miękki start bez "skoku" po włączeniu zasilania
- Wyjście błędu
- Zabezpieczenia przed przepięciami i przetężeniami
- Certyfikat CE i zgodność z RoHS

### **1.2. Aplikacje**

Napęd krokowy **EM422S** przeznaczony jest do zasilania 2-fazowych (1,8°) lub 4-fazowych (0,9°) hybrydowych silników krokowych NEMA 8,11,14 i 17 lub silników krokowych z magnesami trwałymi (7,5° lub 15°) Można go zastosować w wielu gałęziach przemysłu (maszyny CNC, elektronika, medycyna, automatyka, pakowanie…) do zastosowań takich jak routery CNC, młyny, wycinarki plazmowe, laserowe, fabryczne linie montażowe, automaty sprzedające itp. Jego doskonała wydajność, prosta konstrukcja, i łatwe funkcje konfiguracji sprawiają, że **EM422S** idealnie nadaje się do wielu aplikacji ze sterowaniem krokiem i kierunkiem.

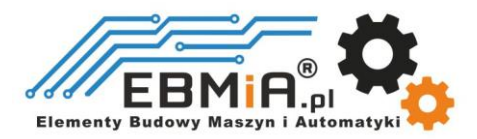

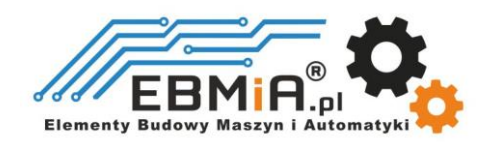

## **2. Specyfikacja**

## **2.1 Specyfikacja elektryczna**

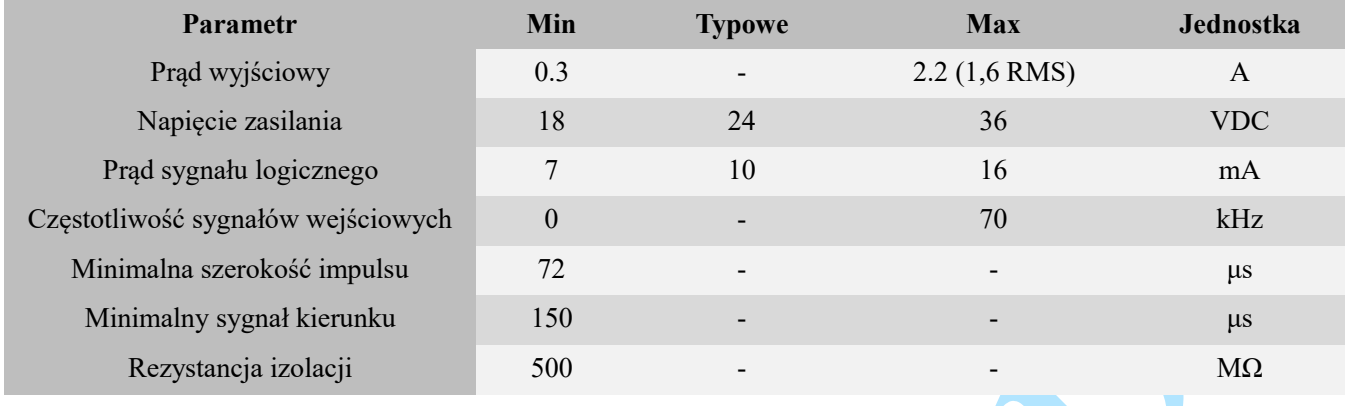

#### **2.2 Otoczenie**

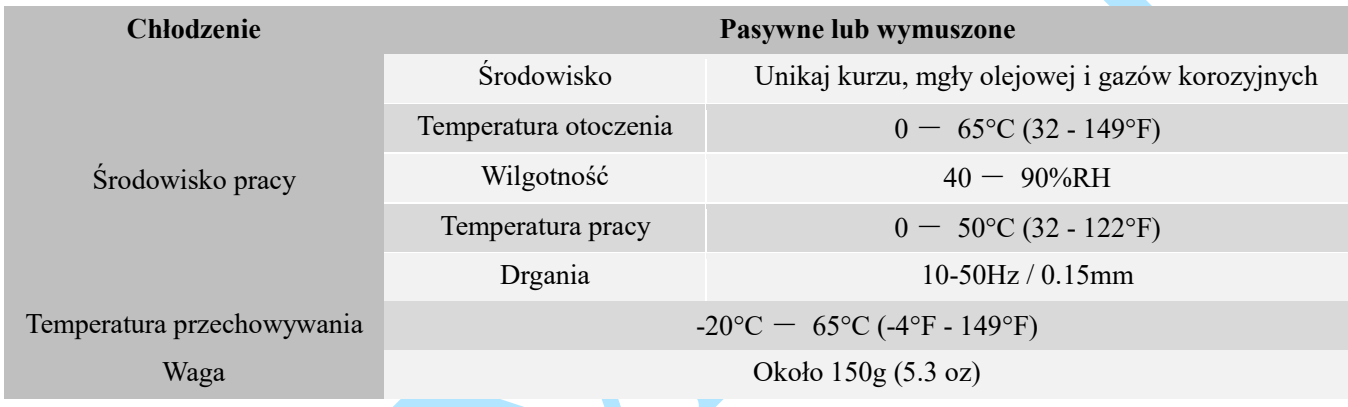

### **2.3 Specyfikacja mechaniczna**

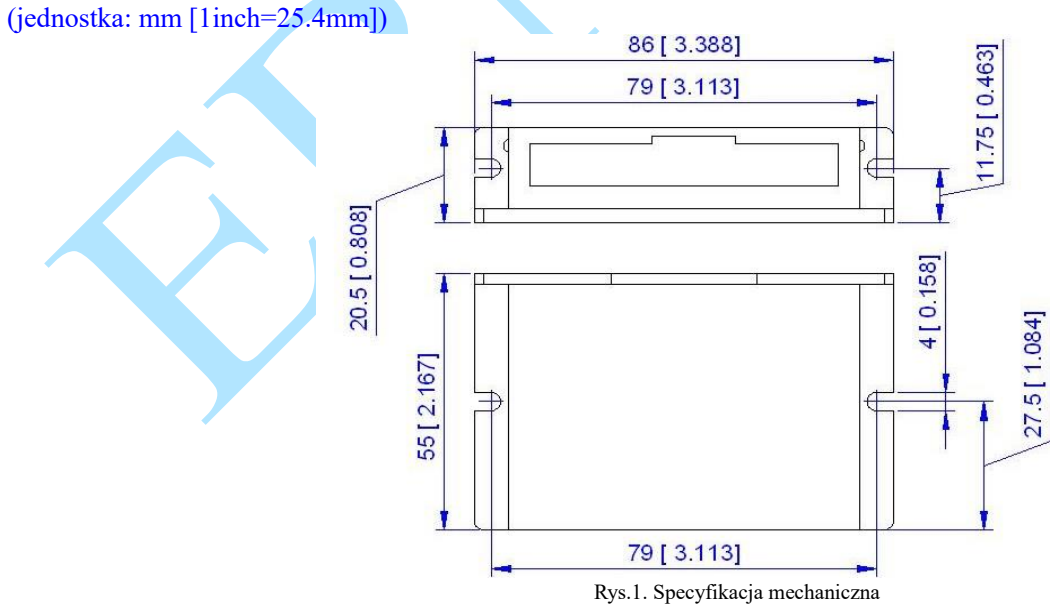

\* Zalecany montaż boczny w pionie w celu lepszego odprowadzania ciepła

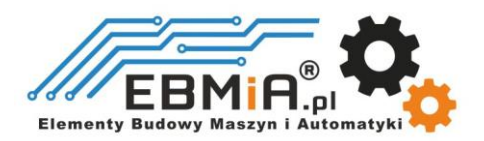

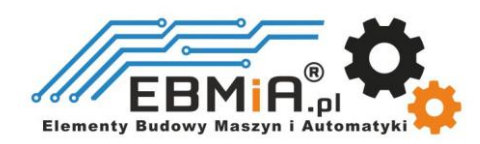

### **2.4 Eliminacja ciepła**

- Temperatura pracy **EM422S** niższa niż 60℃ (140°F)
- Zaleca się stosowanie automatycznego trybu prądu jałowego, aby zmniejszyć nagrzewanie się silnika. Oznacza to, że należy ustawić pin SW4 przełącznika DIP w pozycji "OFF".
- Zaleca się montaż napędu pionowo, aby zmaksymalizować powierzchnię radiatora. W razie potrzeby użycie metody wymuszonego chłodzenia, aby ostudzić.

## **3. Wejścia i wyjścia sterownika.**

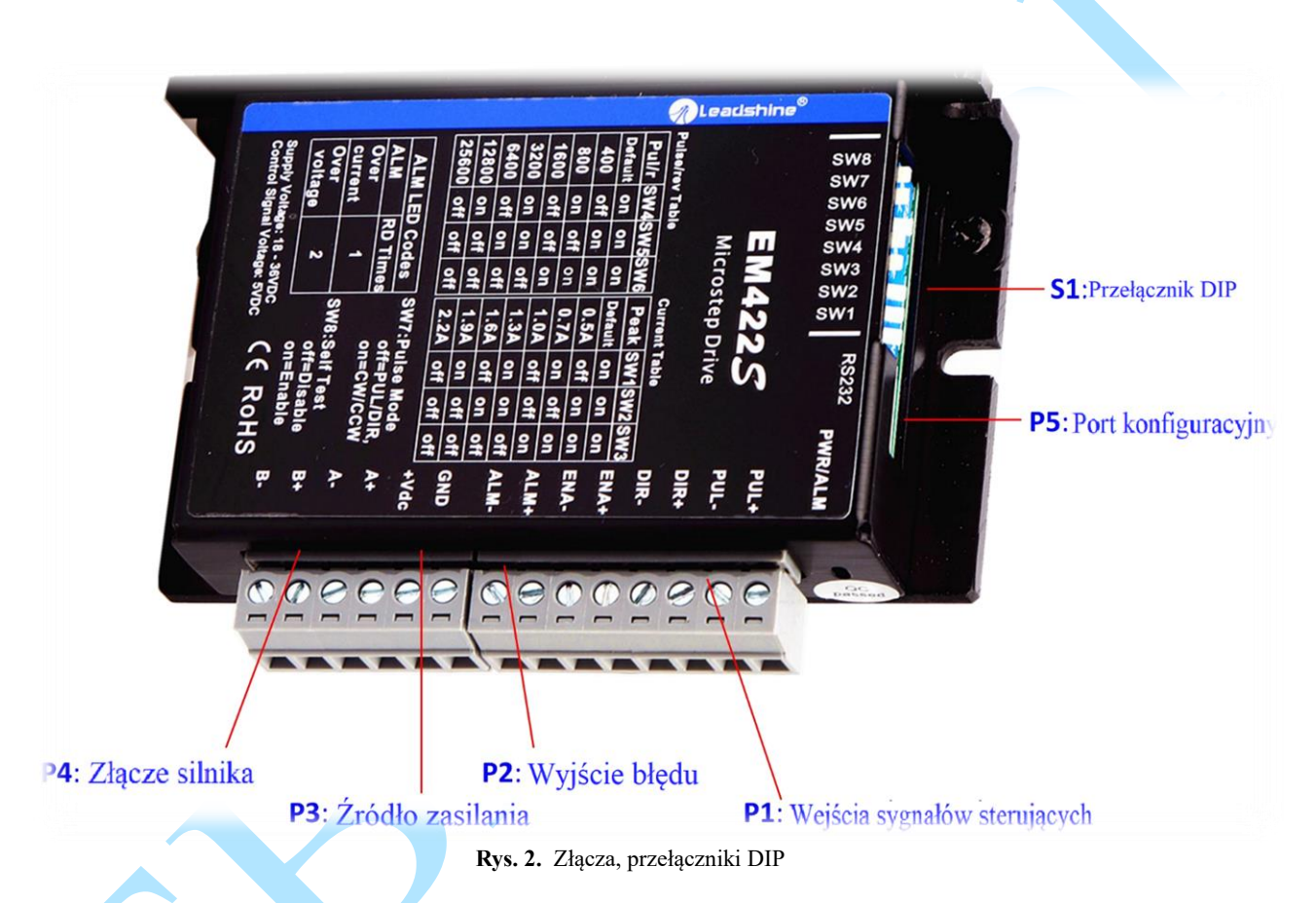

**EM422S** ma 4 złącza P1, P2, P3 i P4, 1 przełącznik DIP S1. P1 służy do podłączenia sygnału sterującego, P2 służy do wyjścia błędu, P3 służy do podłączenia zasilania, P4 do podłączenia silnika, P5 służy do dostrajania.

### **3.1 P1 – Złącze sterujące**

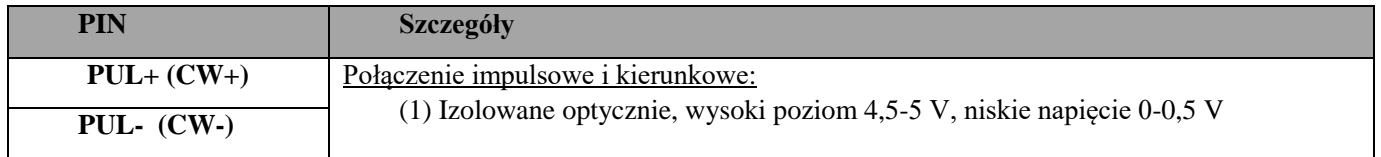

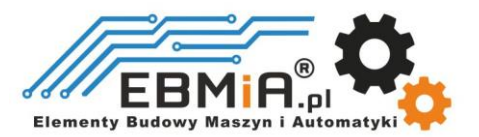

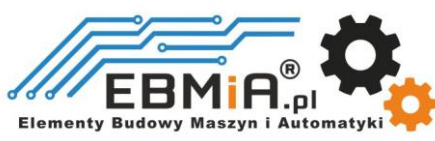

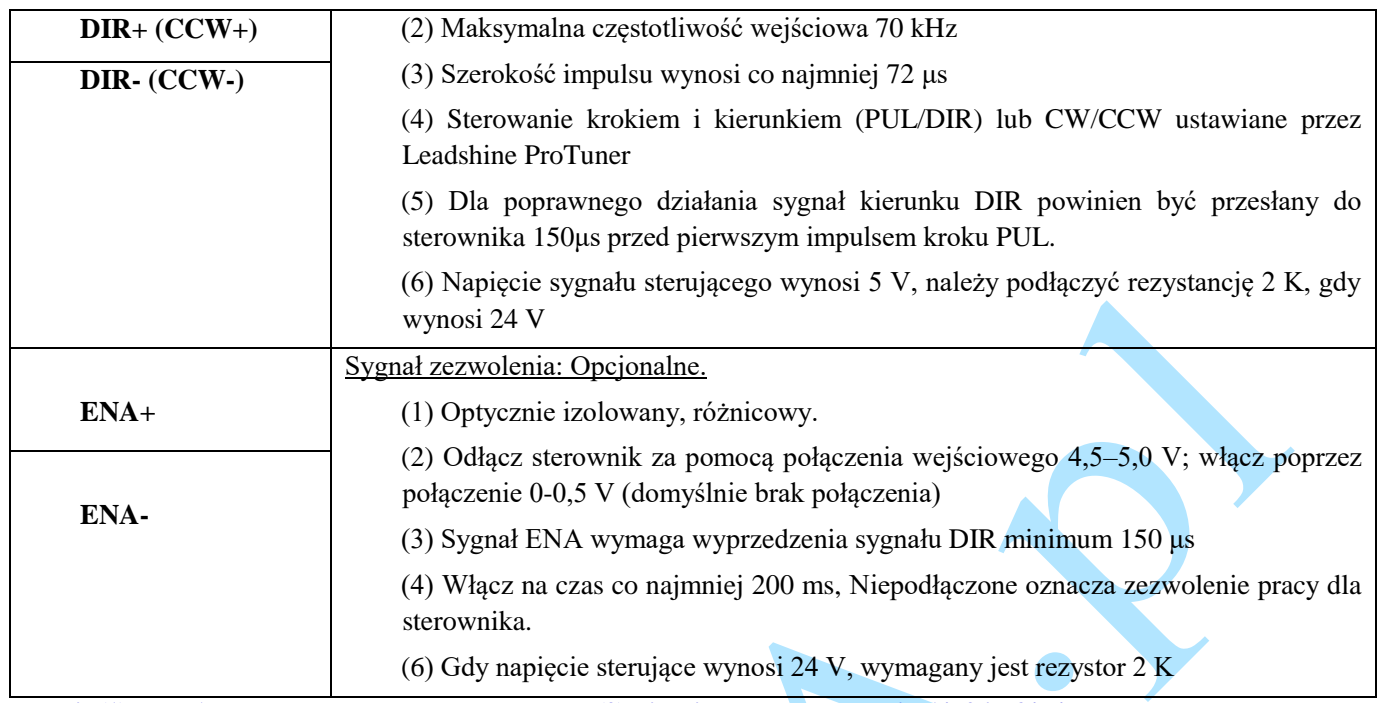

**Uwagi: (1) dla P1 wymagane są kable ekranowane; (2) nie wiązać ze sobą kabli P1/P2 i P3/P4.**.

### **3.1 P2 - Złącze wyjścia błędu**

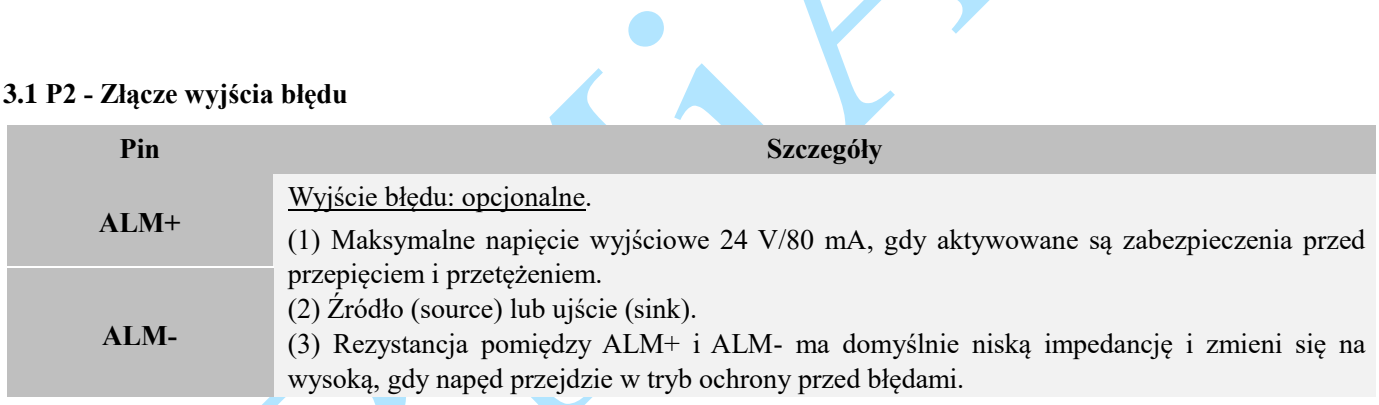

## **3.2 P3 – Złącze silnika i zasilania**

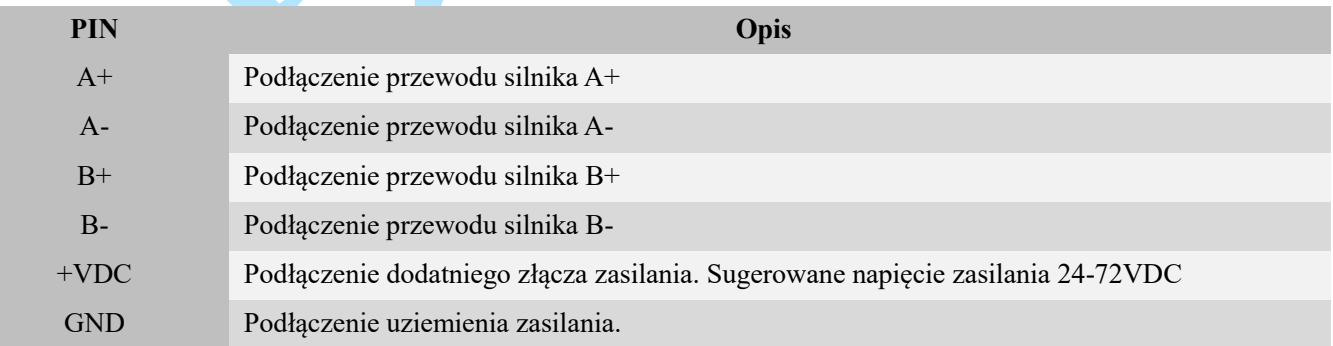

**Ostrzeżenie: Nie podłączaj/odłączaj złącza P3 lub P4, aby uniknąć obrażeń lub uszkodzenia dysku podczas włączania**.

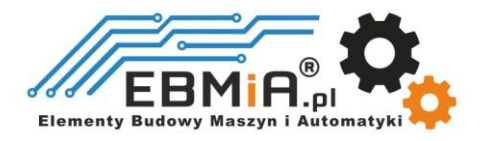

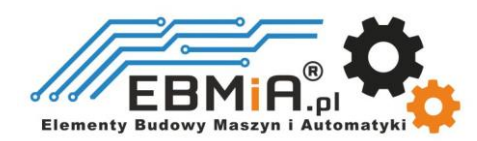

#### **3.3 P4 – Port konfiguracyjny RS232**

**EM422S** posiada port tuningowy RS232 umożliwiający modyfikację parametrów napędu, służy on jedynie do konfiguracji, a nie do sterowania sprzętem, gdyż ani precyzja ani stabilność nie są wystarczające. Jeśli potrzebujesz sterowania magistralą polową, użyj napędów typu Leadshine RS485 lub EtherCAT.

Poniżej przedstawiono szczegóły złącza:

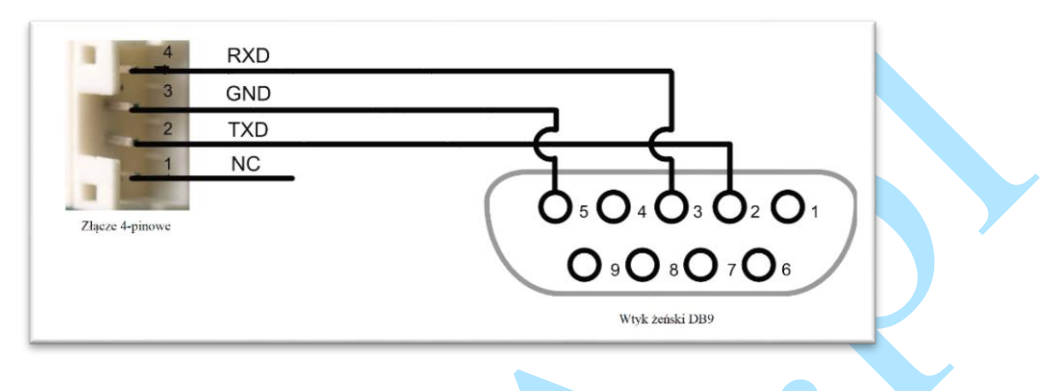

#### **3.4 Diody stanu**

**EM422S** posiada dwie diody LED. ZIELONA to wskaźnik zasilania, który w normalnych okolicznościach powinien być zawsze włączony. CZERWONA to lampka wskazująca stan napędu, która będzie wyłączona podczas normalnej pracy, ale włączy się i będzie migać 1 lub 2 razy w ciągu 3 sekund w przypadku włączonego zabezpieczenia nadprądowego lub przepięciowego.

## **4. Sygnał sterujący i wyjście błędu**

#### **4.1 Podłączenie sygnału sterującego**

**EM422S** może przyjmować sygnały sterujące różnicowe lub jednostronne (impuls, kierunek i zezwolenie) w połączeniu typu otwarty kolektor lub PNP przez złącze P1. Zaleca się dodanie filtra sieciowego EMI pomiędzy zasilaczem a przemiennikiem, aby zwiększyć odporność napędu na zakłócenia w środowiskach zakłócających.

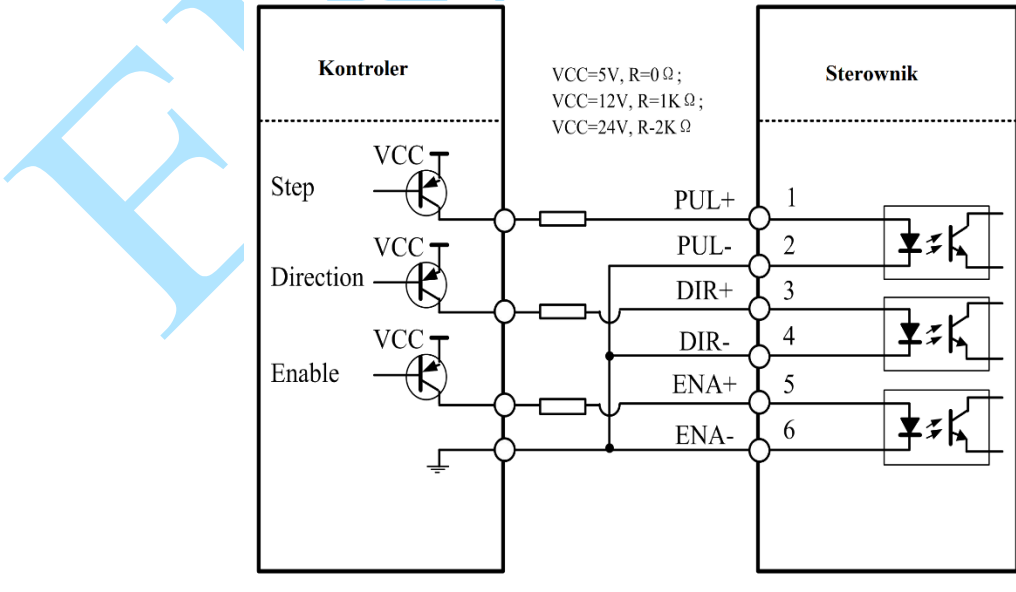

**Rysunek 3** Połączenia z sygnałami otwartego kolektora (wspólna anoda)

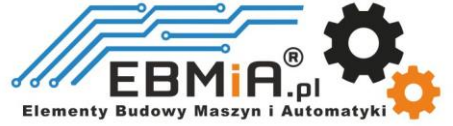

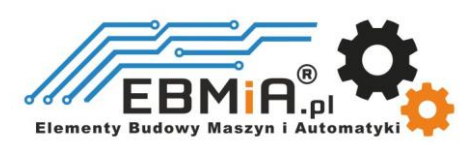

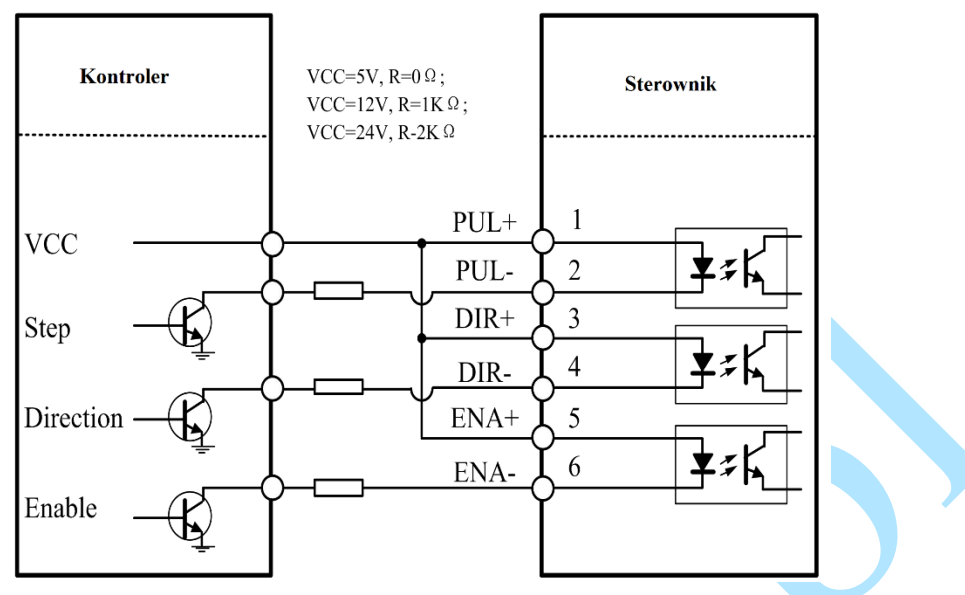

**Rysunek 4** Połączenia z sygnałami PNP (wspólna katoda)

#### **4.2 Połączenie wyjścia błędu**

W przypadku wystąpienia zabezpieczenia przed przepięciem lub przetężeniem, czerwona dioda stanu będzie migać, a stan impedancji pomiędzy ALM+ i ALM- zmieni się (z niskiej na wysoką lub z wysokiej na niską w zależności od konfiguracji) i w ten sposób może zostać wykryty. Podłączenie wyjścia błędu jest opcjonalne i można je podłączyć w jeden z poniższych sposobów (sink lub source).

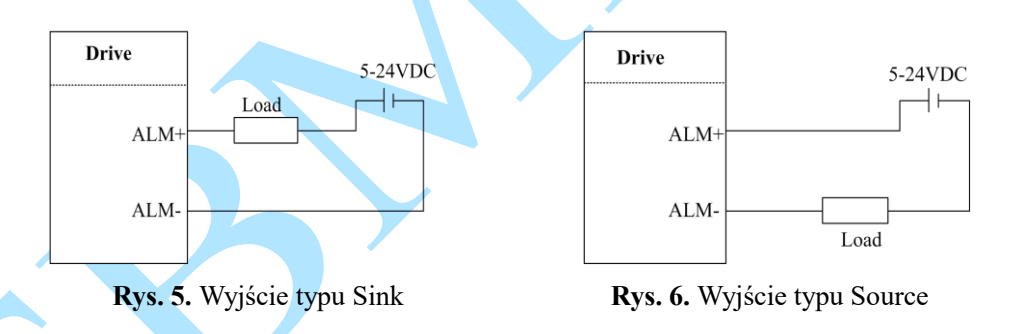

## **5. Podłączenie silnika krokowego**

**EM422S** może napędzać 2-fazowe i 4-fazowe bipolarne hybrydowe silniki krokowe z 4, 6 lub 8 przewodami. Leadshine oferuje również łatwe w obsłudze i wydajne silniki z 4 przewodami, które zostały przetestowane z **EM422S**.

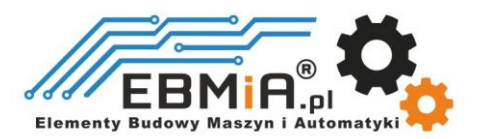

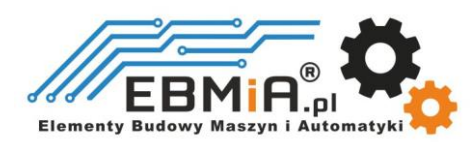

#### **5.1 Podłączenie silnika 4-przewodowego (zalecany)**

Silnik 4-przewodowy jest łatwy w użyciu i zapewnia doskonałą wydajność. Sposób podłączenia 4-przewodowego silnika krokowego przedstawiono na rysunku 7.

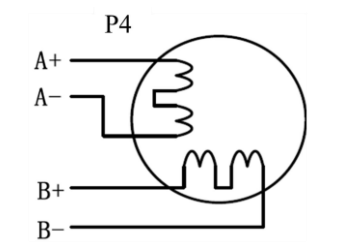

**Rys.7.** Podłączenie silnika 4-przewodowego

#### **5.2 Podłączenie silnika 6-przewodowego**

**EM422S** może zasilać 6-przewodowe silniki krokowe poprzez połączenie z połową cewki lub połączenie z pełną cewką. Połączenie pół-cewki wykorzystuje tylko połowę uzwojenia silnika i jest zwykle wybierane w zastosowaniach wymagających dużej prędkości, ale niższego momentu obrotowego. Połączenie pełnej cewki wykorzystuje pełne uzwojenie cewki i jest zwykle wybierane w zastosowaniach wymagających wysokiego momentu obrotowego. Informacje o tych dwóch połączeniach przedstawiono na rysunkach 8 i 9.

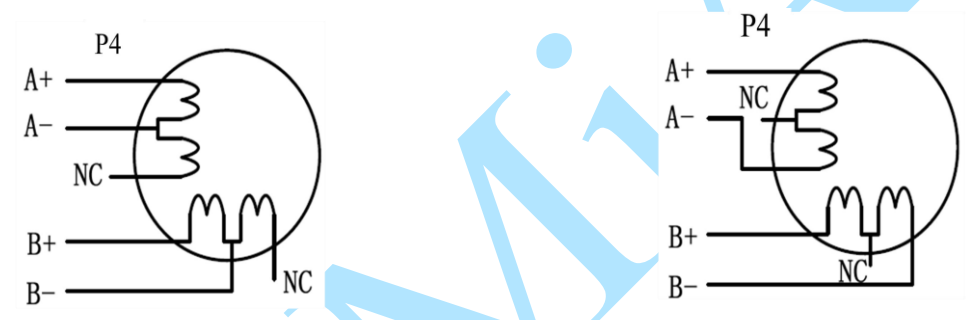

**Rys. 8** Połączenie pół-cewki silnika 6-przewodowego **Rys. 9** Połączenie pełnej cewki silnika 6-przewodowego

#### **5.2 Podłączenie silnika 8-przewodowego**

**EM422S** może zasilać 8 przewodów szeregowo lub równolegle.

Połączone szeregowo 8-przewodowe silniki krokowe są zwykle używane w zastosowaniach, w których wymagany jest wyższy moment obrotowy przy niższych prędkościach ruchu. Ponieważ silniki krokowe połączone szeregowo mają największą indukcyjność, wydajność zacznie się pogarszać, gdy silnik będzie pracował z większą prędkością. W przypadku tego połączenia sugeruje się ustawienie wyjściowego prądu RMS **EM422S** na nie więcej niż 70% prądu fazowego silnika krokowego, aby zapobiec przegrzaniu. Zobacz rysunek 10, jak podłączyć 8-przewodowy silnik krokowy do połączenia szeregowego.

Równolegle połączone 8-przewodowe silniki krokowe są zwykle używane w zastosowaniach, w których wymagany jest wyższy moment obrotowy przy ruchu z dużą prędkością. W porównaniu z połączeniem szeregowym, połączony równolegle silnik krokowy ma niższą indukcyjność i dlatego zapewnia lepszy moment obrotowy przy ruchu z większą prędkością. Chociaż ustawienie prądu wyjściowego przemiennika na 1,4 prądu fazowego napędzanego silnika pozwoli uzyskać największy moment obrotowy, sugeruje się ustawienie prądu wyjściowego **EM422S** (szczyt sinusoidalny) na nie więcej niż 1,2 prądu fazowego silnika krokowego, aby zapobiec przegrzaniu. Na rysunku 11 przedstawiono sposób podłączenia 8-przewodowego silnika krokowego w celu połączenia równoległego.

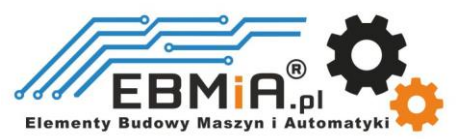

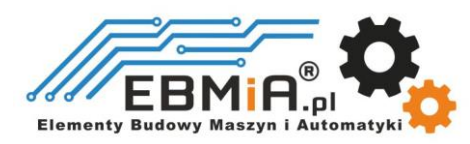

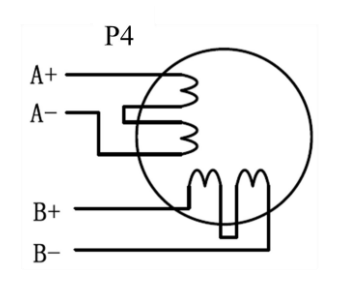

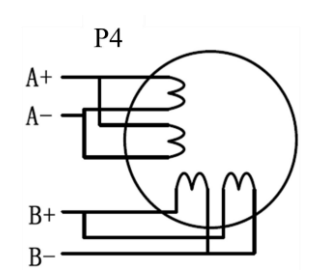

**Rys. 10** Połączenie szeregowe silnika 8-przewodowego **Rys. 11** Połączenie równoległe silnika 8-przewodowego

### **6. Podłączenie zasilania**

**EM422S** przeznaczony jest do zasilania silników krokowych (NEMA 8 do 17) produkcji Leadshine lub innych silników. Aby uzyskać optymalną wydajność, ważne jest, aby wybrać odpowiedni typ zasilacza, napięcie i prąd wyjściowy zasilania. Ogólnie rzecz biorąc, napięcie zasilania określa wydajność silnika krokowego przy dużej prędkości, podczas gdy prąd wyjściowy napędu określa wyjściowy moment obrotowy silnika napędzanego. Wyższe napięcie zasilania może zwiększyć moment obrotowy prędkości obrotowej silnika, ale jednocześnie skutkować większym hałasem i nagrzewaniem silnika. W przypadku zastosowań o niskiej prędkości silnika sugeruje się stosowanie zasilaczy o niższym napięciu zasilania.

### **6.1 Zasilanie regulowane i nieregulowane**

Do zasilania **EM422S** można używać zarówno zasilaczy regulowanych, jak i nieregulowanych. Teoretycznie preferowane są zasilacze nieregulowane ze względu na ich zdolność do wytrzymywania gwałtownego wzrostu pola magnetycznego EMF i szybszą reakcję na zmianę prądu. Jeśli zamiast tego wolisz używać zasilacza regulowanego, sugerujemy wybrać taki, który jest specjalnie zaprojektowany do sterowania krokowego lub serwo. W przypadku, gdy dostępne są tylko zasilacze impulsowe ogólnego przeznaczenia, wybierz taki, który ma "przewymiarowaną" znamionową moc wyjściową (np. , używając zasilacza 4A dla silnika krokowego 3A). Z drugiej strony, jeśli stosowane jest zasilanie nieregulowane, można zastosować zasilacz o niższym prądzie znamionowym niż silnik (zwykle 50% - 70% prądu fazowego silnika). Powodem jest to, że przemiennik pobiera prąd z nieregulowanego źródła zasilania tylko podczas trwania cyklu PWM w stanie włączenia, ale nie w czasie trwania wyłączenia.

### **6.2 Współdzielenie zasilania**

Wiele sterowników **EM422S** może korzystać z tego samego zasilacza, jeśli ma on wystarczającą pojemność. Należy podłączyć każdy moduł **EM422S** do tego wspólnego źródła zasilania osobno. Aby uniknąć zakłóceń nie należy łączyć szeregowo sterowników do zasilacza. Każdy sterownik powinien być podłączony osobnymi przewodami (podłączenie równoległe).

### **6.3 Wybór napięcia zasilania**

Napięcie robocze **EM422S** wynosi 18–36 VDC. Ze względu na skoki napięcia w linii energetycznej i napięcia wstecznego generowanego podczas zwalniania silnika, zaleca się stosowanie zasilacza 24 VDC.

## **7. Konfiguracje przełączników DIP**

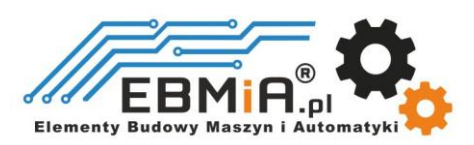

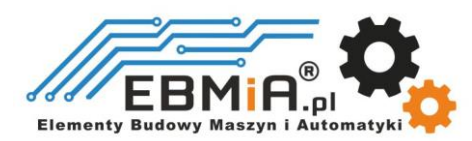

**EM422S** ma jeden 8-bitowy przełącznik DIP i jeden 16-bitowy selektor przełącznika obrotowego. "Default" oznacza, że parametry można modyfikować za pomocą oprogramowania Leadshine ProTuner.

Przełącznik DIP S1 na rysunku 2 i używany do konfiguracji ustawień rozdzielczości mikrokroków, prądu wyjściowego i prądu postoju silnika, jak pokazano poniżej, ustawienie fabryczne SW1-SW8 to ON, ON, ON, OFF, OFF, ON, OFF, OFF.

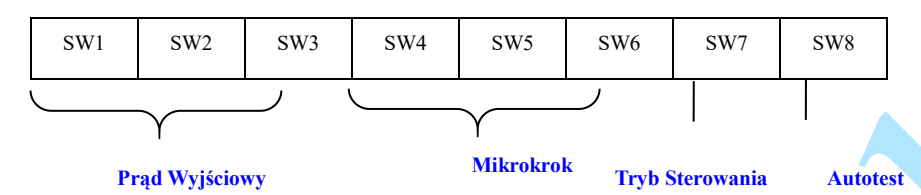

#### **7.1 Konfiguracja prądu wyjściowego (SW1-3)**

**EM422S** ma 8 ustawień prądu wyjściowego, które można skonfigurować za pomocą przełączników DIP SW1, SW2 i SW3.

W przypadku danego silnika krokowego, normalne ustawienie prądu wyjściowego na 1,4-krotność prądu fazowego silnika spowoduje, że będzie on generował większy moment obrotowy, ale jednocześnie spowoduje większe nagrzewanie się zarówno silnika, jak i napędu. Dlatego sugeruje się ustawienie prądu wyjściowego na nie więcej niż 1,2 prądu fazowego silnika krokowego (w przypadku silnika 4-przewodowego), aby zapobiec przegrzaniu.

Przełączniki SW1, SW2 i SW3 służą do ustawiania prądu dynamicznego. Wybierz ustawienie najbliższe wymaganemu prądowi silnika. Kiedy są ustawione na ON, ON, ON, prąd wyjściowy może być ustawiony przez Leadshine ProTuner.

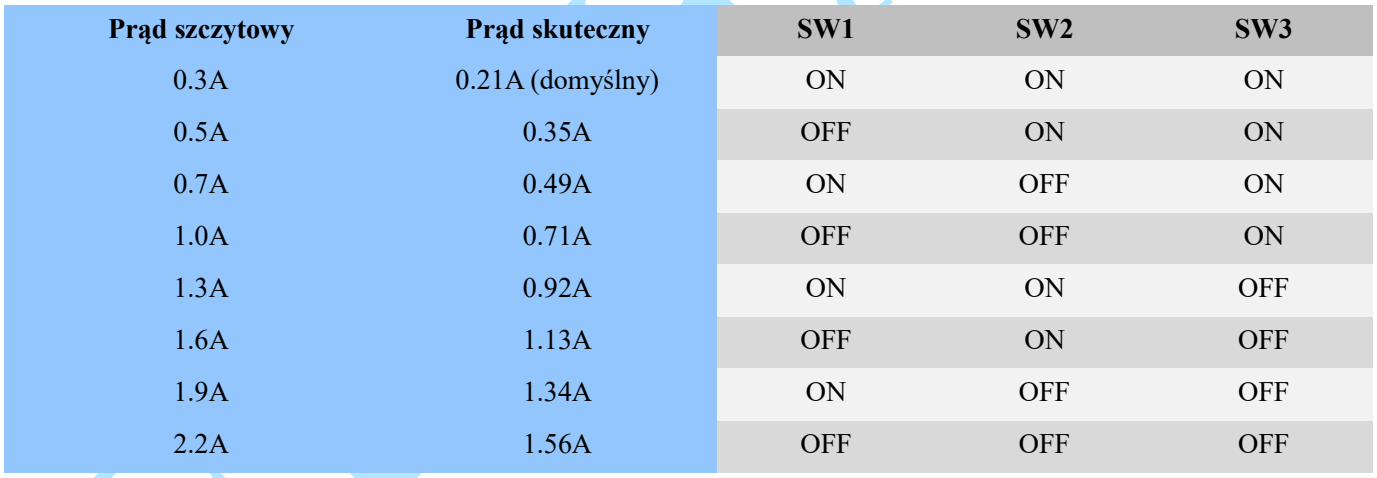

### **7.3 Konfiguracja mikrokroku (SW4-6)**

Każdy **EM422S** ma 16 ustawień mikrokroków, które można skonfigurować za pomocą przełączników DIP SW5, SW6, SW7 i SW8. Aby uzyskać szczegółowe informacje, zobacz poniższą tabelę. Kiedy są ustawione na ON, ON, ON, ON, mikrokrok można ustawić za pomocą Leadshine ProTuner.

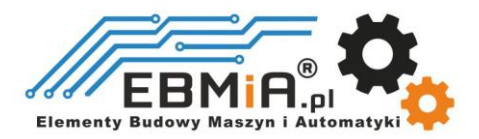

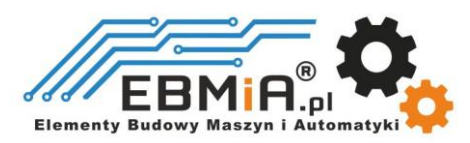

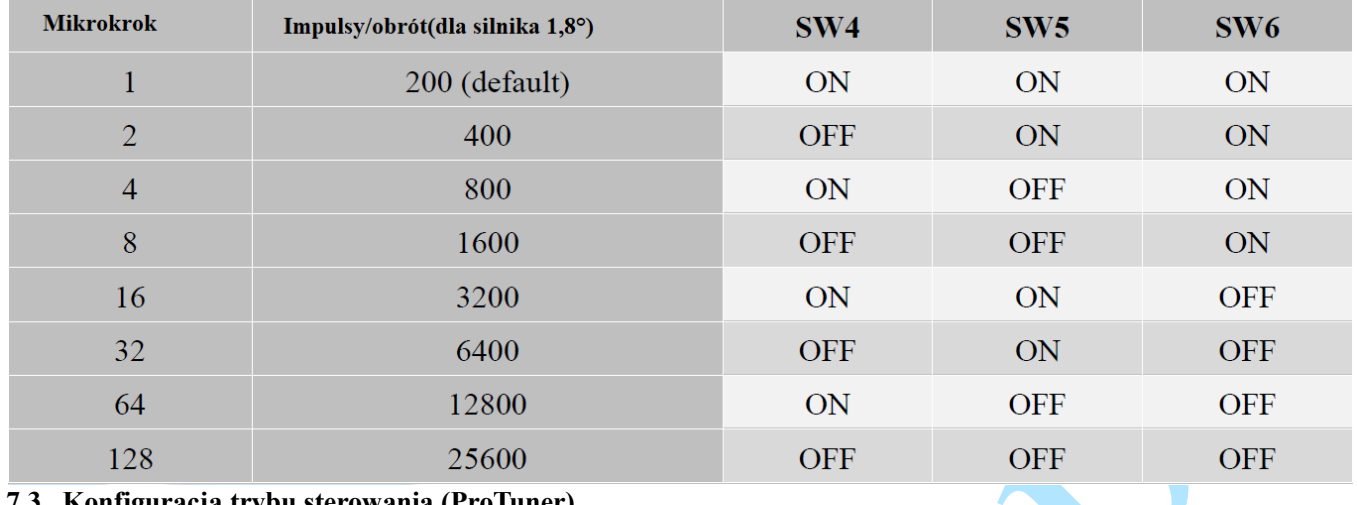

#### **7.3. Konfiguracja trybu sterowania (ProTuner)**

Ustawienie fabryczne to sterowanie pojedynczym impulsem (krok i kierunek lub impuls i kierunek). Proszę zmodyfikować ten parametr, jeśli potrzebny jest tryb sterowania podwójnym impulsem (CW/CCW).

#### **7.4 Konfiguracja autotestu (SW8)**

Na potrzeby testów i diagnostyki systemu EM442S jest wyposażony w funkcję Autotestu. Za każdym razem, gdy przełącznik DIP SW8 zostanie ustawiony w pozycji ON, napęd będzie automatycznie obracał napędzany silnik krokowy do przodu i do tyłu o jeden obrót w każdym kierunku. Aby zapewnić normalną pracę, ustaw tę pozycję przełącznika na WYŁ.

## **8. Uwagi dotyczące okablowania**

- W celu poprawy właściwości przeciwzakłóceniowych napędu zaleca się stosowanie kabli ekranowanych.
- Aby zapobiec powstawaniu szumów w sygnale PUL/DIR, przewody sygnału impulsu/kierunku i przewody silnika nie powinny być ze sobą łączone. Lepiej oddzielić je na co najmniej 10 cm; w przeciwnym razie zakłócające sygnały generowane przez silnik z łatwością zaburzą sygnały kierunku impulsu, powodując błąd położenia silnika, niestabilność systemu i inne awarie.
- Jeśli tylko jeden zasilacz obsługuje wiele napędów **EM422S**, zaleca się oddzielne podłączenie sterowników do zasilacza zamiast połączenia szeregowego.
- Zabrania się wyciągania i wtykania złącz P3 i P4 przy włączonym zasilaniu napędu, ponieważ przez cewki silnika przepływa duży prąd (nawet gdy silnik jest zatrzymany). Wyciąganie lub podłączanie złącza P4 przy włączonym zasilaniu spowoduje bardzo wysoki skok napięcia wstecznego EMF, co może spowodować uszkodzenie napęd.

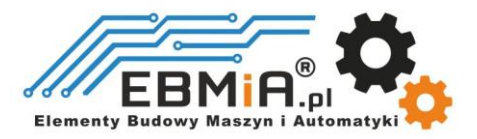

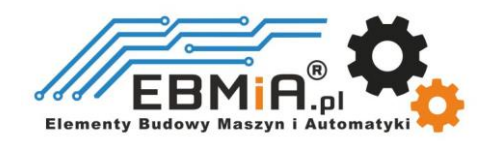

## **9. Typowe połączenie**

Kompletny układ krokowy powinien składać się z silnika krokowego, sterownika krokowego, zasilacza i sterownika (generatora impulsów). Typowe połączenie pokazano na rysunku 12.

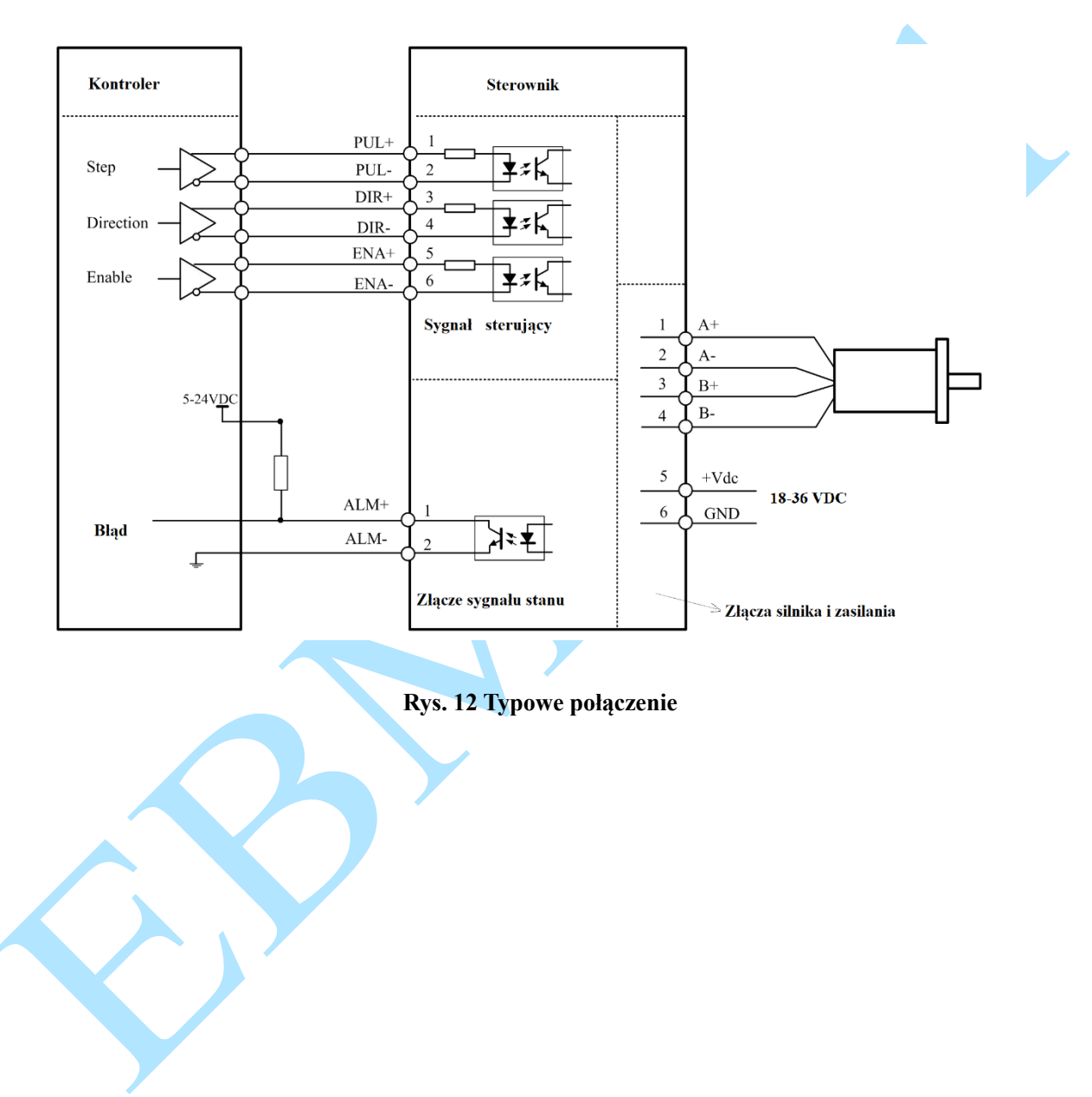

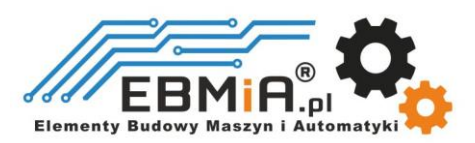

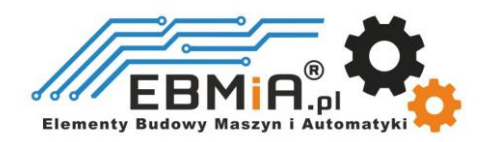

## **10. Wykres sekwencji sygnałów sterujących**

Aby uniknąć błędów przy sterowaniu sygnały krok (PUL), kierunek (DIR) i zezwolenie (ENA) muszą być zgodne z parametrami z diagramu poniżej:

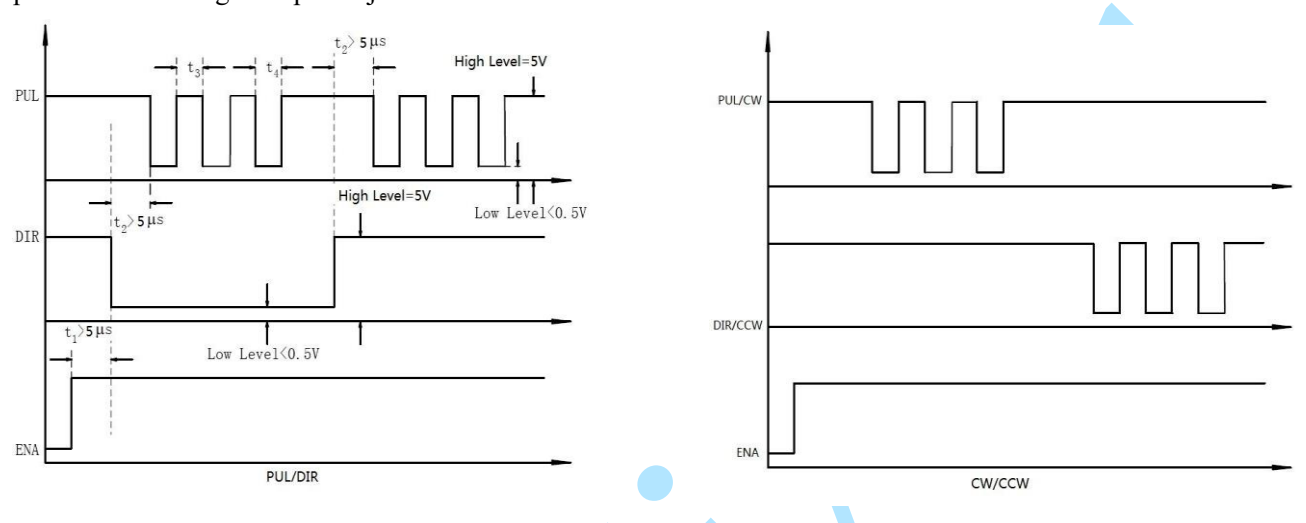

### **Rys. 13** Sekwencja sygnałów sterujących

- a) t<sub>1</sub>: ENA musi wyprzedzać sygnał DIR o co najmniej 500 ms. Zazwyczaj ENA+ i ENA- są typu NC (niepołączone). Aby uzyskać więcej informacji, zobacz "Konfiguracje złącza P1".
- b) t2: DIR musi być załączony co najmniej 150μs przed sygnałem krok (PUL), aby zapewnić prawidłowy kierunek;
- c) t3: Szerokość impulsu nie mniejsza niż 72 μs, zalecany cykl pracy 50%;
- d) t4: Szerokość niskiego impulsu nie mniejsza niż 72 μs.
- e) W przypadku sygnałów sterujących zarówno PUL / DIR, jak i ENA są domyślnie aktywowane przez zbocza narastające

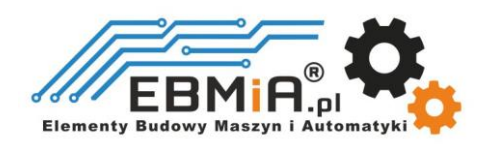

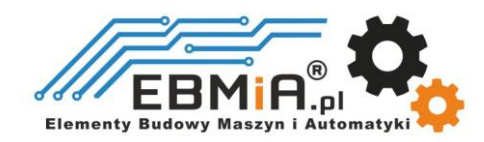

## **11. Funkcje ochronne**

Moduły **EM422S** są wyposażone w zabezpieczenia przed przepięciami i przetężeniami. Gdy urządzenie jest objęte ochroną przed błędami, czerwona dioda LED będzie migać 1, 2 lub 4 razy w ciągu 3 sekund. Jeśli podłączone jest wyjście błędu, tryb impedancji pomiędzy ALM+ i ALM- zostanie zmieniony (szczegóły patrz rozdział "Konfiguracja wyjścia błędu").

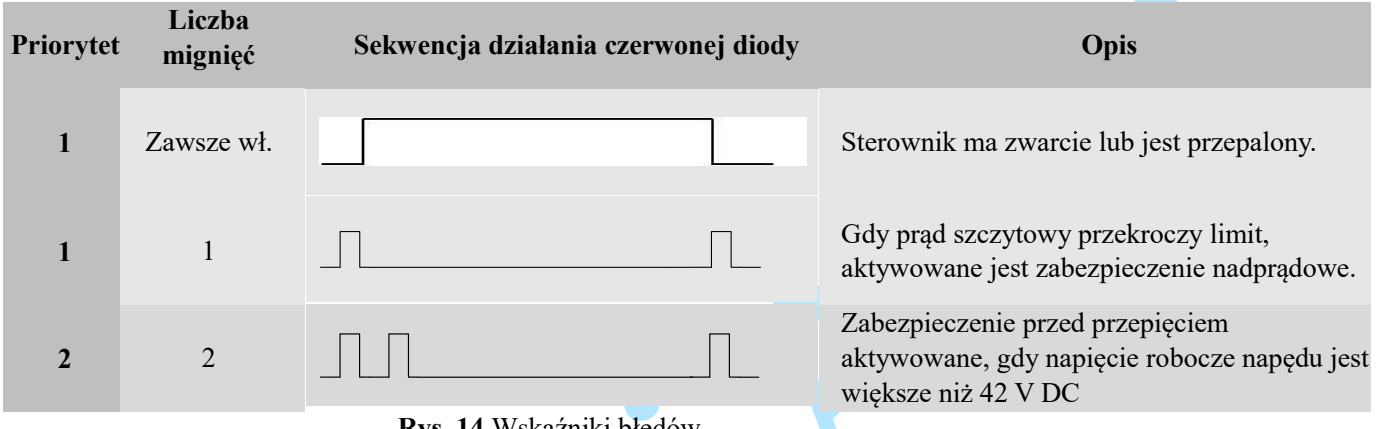

**Rys. 14** Wskaźniki błędów

Po włączeniu powyższych zabezpieczeń wał silnika będzie wolny lub czerwona dioda zacznie migać. Zresetuj sterownik, uruchamiając go ponownie, aby działał poprawnie po usunięciu powyższych problemów.

## **12. Rozwiązywanie problemów**

Jeśli napęd nie działa prawidłowo, pierwszym krokiem jest określenie, czy problem ma charakter elektryczny czy mechaniczny. Następnym krokiem jest wyizolowanie komponentu systemu, który jest przyczyną problemu. W ramach tego procesu może być konieczne odłączenie poszczególnych komponentów tworzących system i sprawdzenie, czy działają niezależnie. Ważne jest udokumentowanie każdego etapu procesu rozwiązywania problemów. Możesz potrzebować tej dokumentacji, aby móc do niej wrócić w późniejszym terminie, a szczegóły te znacznie pomogą naszemu personelowi pomocy technicznej w określeniu problemu, jeśli będziesz potrzebować pomocy.

Wiele problemów wpływających na systemy sterowania ruchem można przypisać szumom elektrycznym, błędom oprogramowania sterownika lub błędom w okablowaniu.

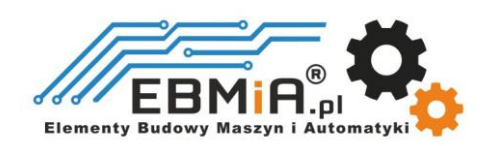

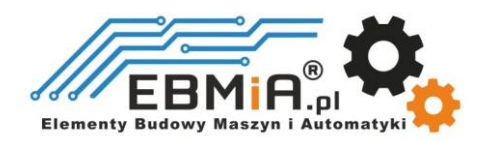

## **Objawy problemu i możliwe przyczyny:**

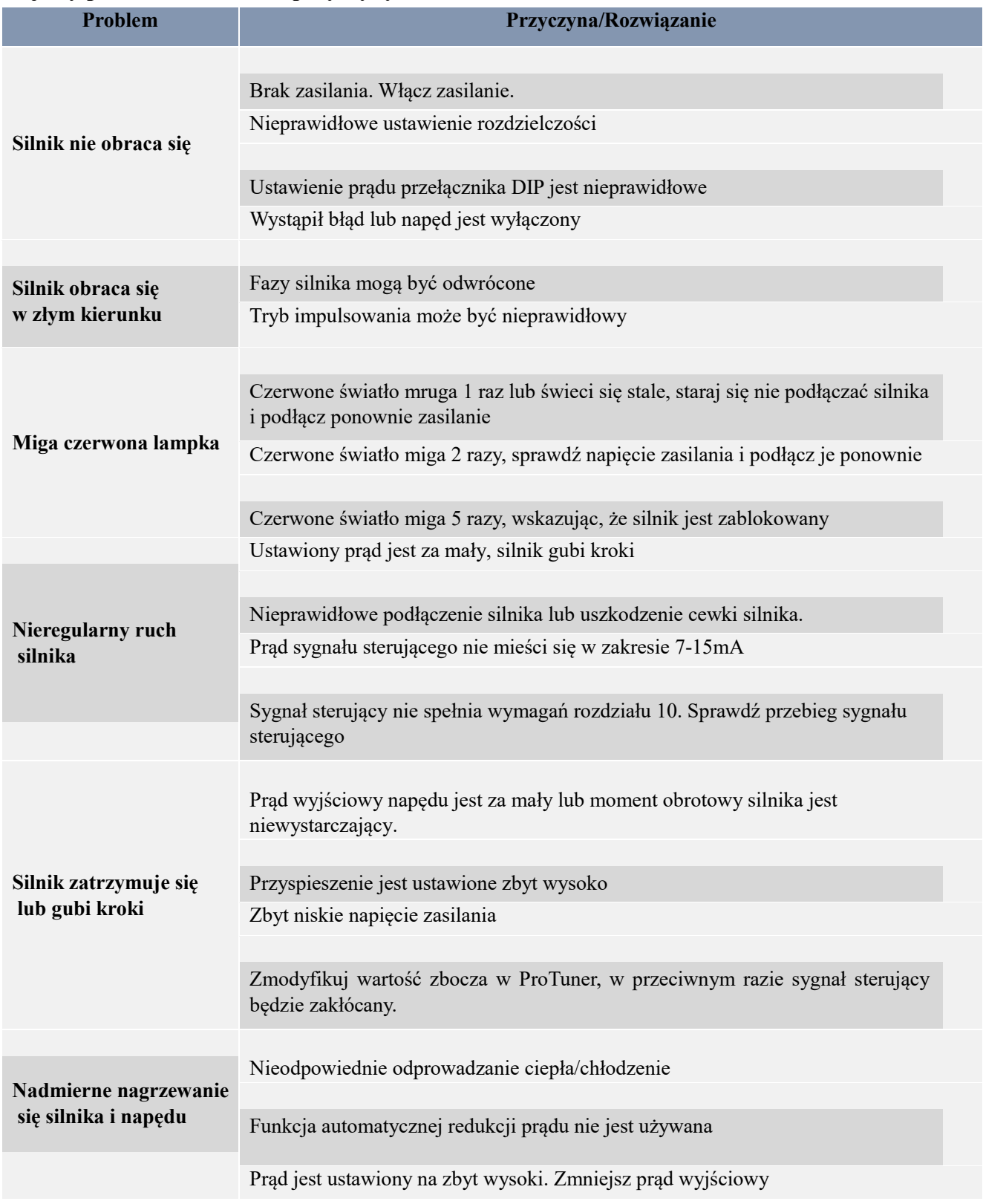

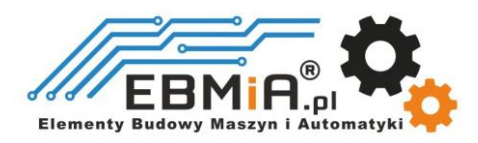